#### **Lösung von Übungsblatt 6**

#### **Aufgabe 1 (Interprozesskommunikation)**

1. Beschreiben Sie was ein kritischer Abschnitt ist.

Mehrere Prozesse greifen lesend und schreibend auf gemeinsame Daten zu.

2. Beschreiben Sie was eine Race Condition ist.

Eine unbeabsichtigten Wettlaufsituation zweier Prozesse, die auf die gleiche Speicherstelle schreibend zugreifen wollen.

3. Erklären Sie war Race Conditions schwierig zu lokalisieren und zu beheben sind.

Das Ergebnis eines Prozesses hängt von der Reihenfolge oder dem zeitlichen Ablauf anderer Ereignisse ab. Bei jedem Testdurchlauf können die Symptome komplett verschieden sein oder verschwinden.

4. Beschreiben Sie wie Race Conditions vermieden werden.

Durch das Konzept der Semaphore.

- 5. Wenn zwei Prozesse auf gemeinsame Ressourcen (z. B. Daten) zugreifen, bezeichnet man ihre Beziehung als. . .
	- $\Box$  Allokation ⊠ Kooperation  $\Box$  Kommunikation  $\Box$  virtuell

 $\Box$  Alles davon  $\Box$  Nichts davon

(Hinweis: Eine einzige Antwort ist korrekt.)

6. Wenn ein Prozess eine Kopie seiner Daten zu einem zweiten Prozess sende, bezeichnet man ihre Beziehung als. . .

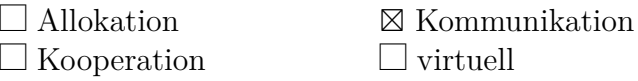

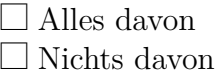

(Hinweis: Eine einzige Antwort ist korrekt.)

7. Kreuze das Konzept an, das elementar für die Antworten aus den beiden vorherigen Teilaufgaben ist.

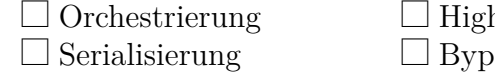

h highting assing

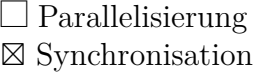

(Hinweis: Eine einzige Antwort ist korrekt.)

## **Aufgabe 2 (Synchronisation)**

1. Beschreiben Sie den Vorteil von Signalisieren und Warten gegenüber aktivem Warten (Warteschleife).

Bei aktivem Warten wird Rechenzeit der CPU wird verschwendet, weil diese immer wieder vom wartenden Prozess belegt wird. Bei Signalisieren und Warten wird die CPU entlastet, weil der wartende Prozess blockiert und zu einem späteren Zeitpunkt deblockiert wird.

2. Beschreiben Sie was eine Barriere ist.

Eine Barriere synchronisiert die beteiligten Prozesse an einer Stelle.

3. Nennen Sie die beiden Probleme, die durch Blockieren entstehen können.

Verhungern (Starving) und Verklemmung (Deadlock).

4. Beschreiben Sie den Unterschied zwischen Signalisieren und Blockieren.

Signalisieren legt die Ausführungsreihenfolge der kritische Abschnitte der Prozesse fest.

Blockieren sichert kritische Abschnitte. Die Reihenfolge, in der die Prozesse ihre kritische Abschnitte abarbeiten, ist nicht festgelegt. Es wird nur sichergestellt, dass es keine Überlappung in der Ausführung der kritischen Abschnitte gibt.

- 5. Markieren Sie die vier Bedingungen, die gleichzeitig erfüllt sein müssen, damit ein Deadlock entstehen kann.
- $\Box$  Rekursive Funktionsaufrufe ⊠ Anforderung weiterer Betriebsmittel
	- ⊠ Wechselseitiger Ausschluss f *>* 128 Prozesse im Zustand blockiert
	- $\Box$  Häufige Funktionsaufrufe
	- $\Box$  Geschachtelte for-Schleifen
	- ⊠ Ununterbrechbarkeit
- $\Box$  Iterative Programmierung
- ⊠ Zyklische Wartebedingung
- $\Box$  Warteschlangen
- 6. Führen Sie eine Deadlock-Erkennung mit Matrizen durch und prüfen Sie ob es zum Deadlock kommt.

Ressourcenvektor =  $(8 \t 6 \t 7 \t 5)$ 

Belegungsmatrix =

\n
$$
\begin{bmatrix}\n2 & 1 & 0 & 0 \\
3 & 1 & 0 & 4 \\
0 & 2 & 1 & 1\n\end{bmatrix}
$$
\nAntorderungsmatrix =

\n
$$
\begin{bmatrix}\n3 & 2 & 4 & 5 \\
1 & 1 & 2 & 0 \\
4 & 3 & 5 & 4\n\end{bmatrix}
$$

Aus dem Ressourcenvektor und der Belegungsmatrix ergibt sich der Ressourcenrestvektor.

$$
Resourcenrestvektor = \begin{pmatrix} 3 & 2 & 6 & 0 \end{pmatrix}
$$

Nur Prozess 2 kann bei diesem Ressourcenrestvektor laufen. Folgender Ressourcenrestvektor ergibt sich, wenn Prozess 2 beendet ist und seine Ressourcen freigegeben hat.

$$
Resourcenrestvektor = (6 3 6 4)
$$

Nur Prozess 3 kann bei diesem Ressourcenrestvektor laufen. Folgender Ressourcenrestvektor ergibt sich, wenn Prozess 3 beendet ist und seine Ressourcen freigegeben hat.

$$
Resourcenrestvektor = \begin{pmatrix} 6 & 5 & 7 & 5 \end{pmatrix}
$$

Nun kann Prozess 1 laufen.

Es kommt nicht zum Deadlock.

7. Ein Nachteil der Deadlock-Erkennung mit Betriebsmittel-Graphen ist,. . .

 $\Box$  dass das Verfahren nur maximal drei Prozesse darstellen kann.

 $\Box$  dass sie nicht verwendet werden kann, wenn ein Prozess verhungert ist.

 $\Box$  dass sie die Ressourcen nur zu einem einzigen Zeitpunkt darstellen kann.

⊠ wenn es mehrere Kopien (Instanzen) einer Ressource gibt.

#### **Aufgabe 3 (Kommunikation von Prozessen)**

1. Beschreiben Sie was bei Interprozesskommunikation über gemeinsame Speichersegmente (Shared Memory) zu beachten ist.

Die Prozesse müssen die Zugriffe selbst koordinieren und sicherstellen, dass ihre Speicherzugriffe sich gegenseitig ausschließen. Der Sender-Prozess darf nichts aus dem gemeinsamen Speicher lesen, bevor der Sender-Prozess fertig geschrieben hat. Ist die Koordinierung der Zugriffe nicht sorgfältig  $\Longrightarrow$  Inkonsistenzen. 2. Beschreiben Sie die Aufgabe die Shared Memory Tabelle im Linux-Kernel.

Unter Linux/UNIX speichert eine Shared Memory Tabelle mit Informationen über die existierenden gemeinsamen Speichersegmente. Zu diesen Informationen gehören: Anfangsadresse im Speicher, Größe, Besitzer (Benutzername und Gruppe) und Zugriffsrechte.

3. Kreuzen Sie an, welche Auswirkungen ein Neustart (Reboot) des Betriebssystems auf die bestehenden gemeinsamen Speichersegmente (Shared Memory) hat.

(Nur eine Antwort ist korrekt!)

 $\Box$  Die gemeinsamen Speichersegmente werden beim Neustart erneut angelegt und die Inhalte werden wieder hergestellt.

f Die gemeinsamen Speichersegmente werden beim Neustart erneut angelegt, bleiben aber leer. Nur die Inhalte sind also verloren.

⊠ Die gemeinsamen Speichersegmente und deren Inhalte sind verloren.

 $\Box$  Nur die gemeinsamen Speichersegmente sind verloren. Die Inhalte speichert das Betriebssystem in temporären Dateien im Ordner \tmp.

4. Markieren Sie das Funktionsprinzip von Nachrichtenwarteschlangen (Message Queues).

(Nur eine Antwort ist korrekt!)

FRound Robin f LIFO ⊠ FIFO f SJF f LJF

- 5. Geben Sie an, wie viele Prozesse über eine Pipe miteinander kommunizieren können. Pipes können immer nur zwischen 2 Prozessen tätig sein.
- 6. Beschreiben Sie den Effekt, wenn ein Prozess in eine volle Pipe schreiben will.

Der in die Pipe schreibende Prozess wird blockiert.

7. Beschreiben Sie den Effekt, wenn ein Prozess aus einer leeren Pipe lesen will.

Der aus der Pipe lesende Prozess wird blockiert.

8. Nennen Sie die beiden Arten von Pipes.

Anonyme Pipes und benannte Pipes.

9. Nennen Sie die beiden Arten von Sockets.

Verbindungslose Sockets (bzw. Datagram Sockets) und verbindungsorientierte Sockets (bzw. Stream Sockets).

10. Kommunikation via Pipes funktioniert. . . (Nur eine Antwort ist korrekt!)

 $\Box$  speicherbasiert  $\Box$  objektbasiert

 $\Box$  datenstrombasiert ⊠ nachrichtenbasiert

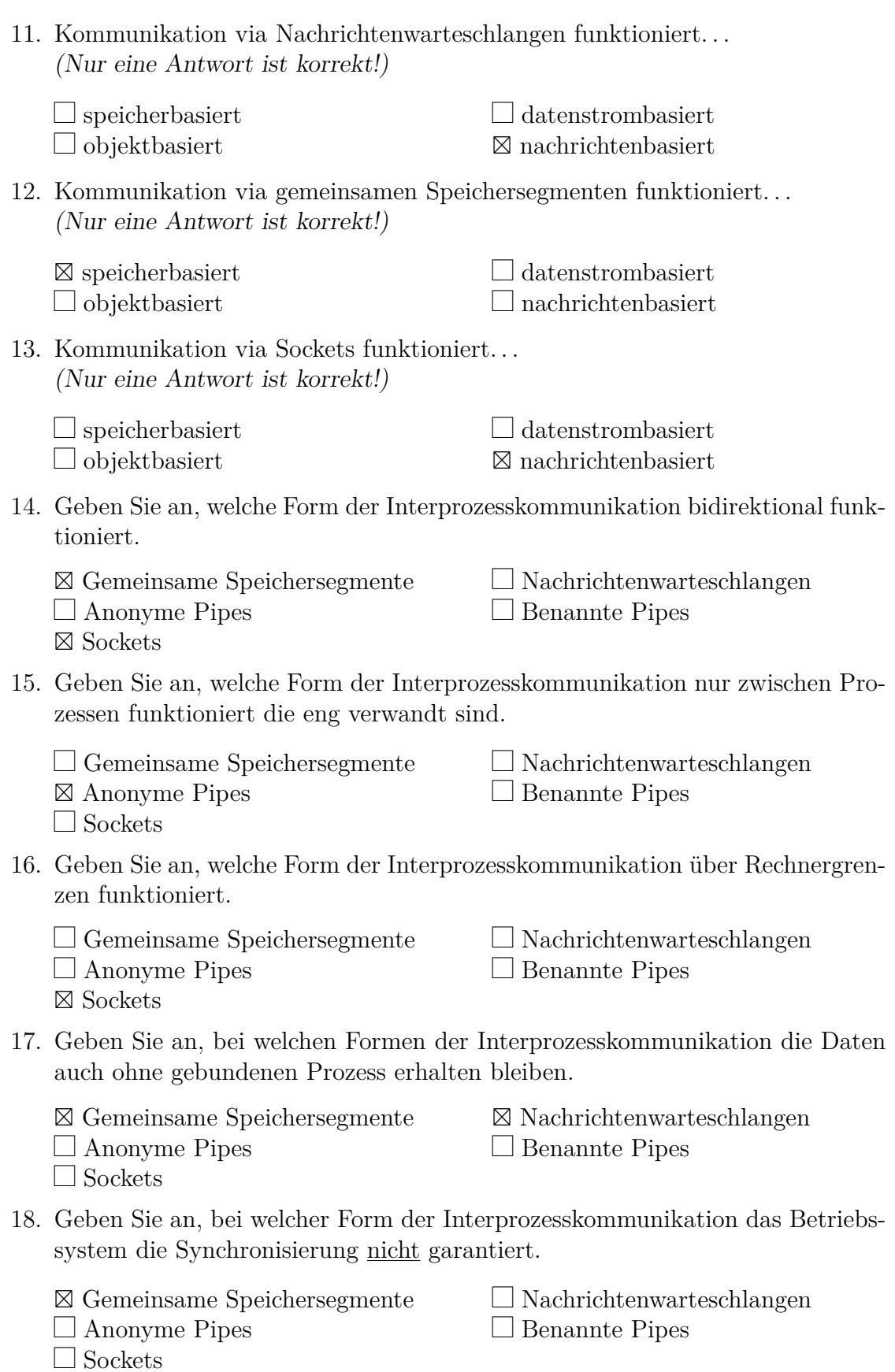

### **Aufgabe 4 (Kooperation von Prozessen)**

1. Beschreiben Sie was eine Semaphore ist und beschreiben Sie ihren Einsatzzweck.

Ein Semaphor ist eine Zählersperre.

2. Nennen Sie die beiden Operationen, die Semaphoren verwenden. Gesucht sind die Bezeichnungen und eine (kurze) Beschreibung der Funktionsweise.

Die Zugriffsoperationen P(S) versucht den Wert der Zählvariable S zu verringern.

Die Zugriffsoperationen V(S) erhöht den Wert der Zählvariable S.

3. Beschreiben Sie den Unterschied zwischen Semaphoren und Blockieren (Sperren und Freigeben).

Im Gegensatz zu Semaphore kann beim Blockieren (Sperren und Freigeben) immer nur ein Prozess den kritischen Abschnitt betreten.

4. Nennen Sie das Linux/UNIX-Kommando, das Informationen zu bestehenden gemeinsamen Speichersegmenten, Nachrichtenwarteschlangen und Semaphoren liefert.

ipcs

5. Nennen Sie das Linux/UNIX-Kommando, das es ermöglicht bestehende gemeinsame Speichersegmente, Nachrichtenwarteschlangen und Semaphoren zu löschen.

ipcrm

## **Aufgabe 5 (Erzeuger/Verbraucher-Szenario)**

Ein Erzeuger soll Daten an einen Verbraucher schicken. Ein endlicher Zwischenspeicher (Puffer) soll die Wartezeiten des Verbrauchers minimieren. Daten werden vom Erzeuger in den Puffer gelegt und vom Verbraucher aus diesem entfernt. Gegenseitiger Ausschluss ist nötig, um Inkonsistenzen zu vermeiden. Ist der Puffer voll, muss der Erzeuger blockieren. Ist der Puffer leer, muss der Verbraucher blockieren.

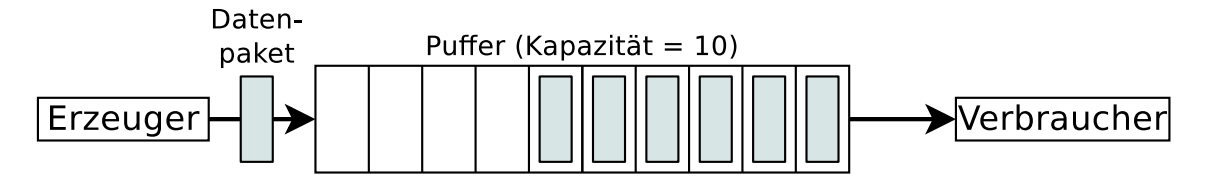

Synchronisieren Sie die beiden Prozesse, indem Sie die nötigen Semaphoren erzeugen, diese mit Startwerten versehen und Semaphor-Operationen einfügen.

```
typedef int semaphore ; // Semaphore sind von Typ Integer
semaphore voll = 0; <br>semaphore leer = 10; <br>// zählt die freien Plätze im Puffer
semaphore leer = 10; <br>semaphore mutex = 1; <br>// steuert Zugriff auf kritische Ber
                                       semaphore mutex = 1; // steuert Zugriff auf kritische Bereiche
void erzeuger ( void ) {
  int daten ;
  while (TRUE) { \frac{1}{2} // Endlosschleife
    erzeugeDatenpaket ( daten ); // erzeuge Datenpaket
    erzeugeDatenpaket (daten); // erzeuge Datenpaket<br>P(leer); // Zähler "leere Plätze" erniedrigen<br>P(mutex); // in kritischen Bereich eintreten
                                       P( mutex ); // in kritischen Bereich eintreten
    einfuegenDatenpaket ( daten ); // Datenpaket in Puffer schreiben
    V( mutex ); // kritischen Bereich verlassen
    V( voll ); // Z ä hler f ü r volle Pl ä tze erh ö hen
  }
}
void verbraucher ( void ) {
  int daten ;
  while (TRUE) { \frac{1}{2} // Endlosschleife<br>P(voll); \frac{1}{2} // Zähler "volle
                                       P( voll ); // Z ä hler " volle Pl ä tze " erniedrigen
    P( mutex ); // in kritischen Bereich eintreten
    entferneDatenpaket (daten); // Datenpaket aus dem Puffer holen<br>V(mutex): // kritischen Bereich verlassen
     V( mutex ); // kritischen Bereich verlassen
     V( leer ); // Z ä hler f ü r leere Pl ä tze erh ö hen
    verbraucheDatenpaket ( daten ); // Datenpaket nutzen
  }
}
```
## **Aufgabe 6 (Semaphoren)**

In einer Lagerhalle werden ständig Pakete von einem Lieferanten angeliefert und von zwei Auslieferern abgeholt. Der Lieferant und die Auslieferer müssen dafür ein Tor durchfahren. Das Tor kann immer nur von einer Person durchfahren werden. Der Lieferant bringt mit jeder Lieferung 3 Pakete zum Wareneingang. An der Ausgabe holt ein Auslieferer jeweils 2 Pakete ab, der andere Auslieferer 1 Paket.

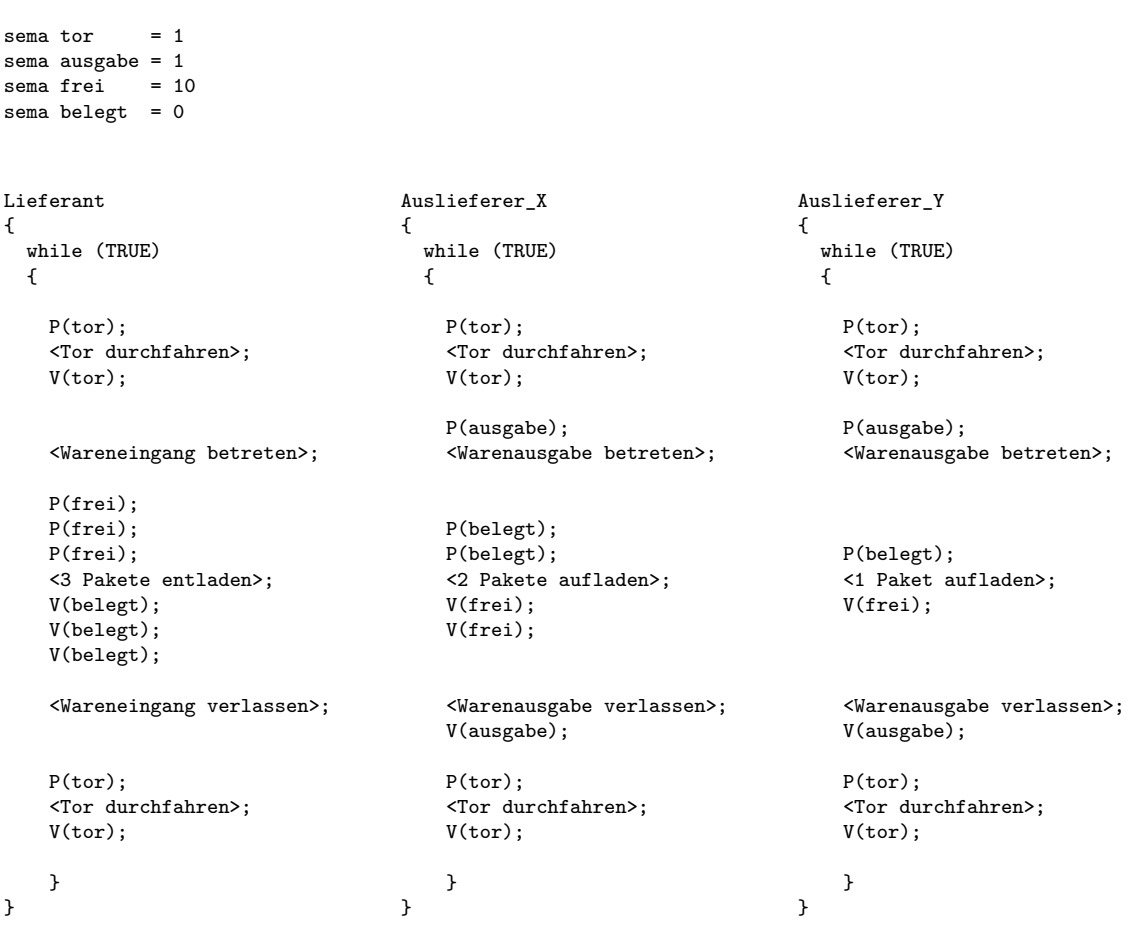

Es existiert genau ein Prozess Lieferant, ein Prozess Auslieferer\_X und ein Prozess Auslieferer\_Y.

Synchronisieren Sie die beiden Prozesse, indem Sie die nötigen Semaphoren erzeugen, diese mit Startwerten versehen und Semaphor-Operationen einfügen.

Folgende Bedingungen müssen erfüllt sein:

- Es darf immer nur ein Prozess das Tor durchfahren.
- Es darf immer nur einer der beiden Auslieferer die Warenausgabe betreten.
- Es soll möglich sein, dass der Lieferant und ein Auslieferer gleichzeitig Waren entladen bzw. aufladen.
- Die Lagerhalle kann maximal 10 Pakete aufnehmen.
- Es dürfen keine Verklemmungen auftreten.
- Zu Beginn sind keine Pakete in der Lagerhalle vorrätig und das Tor, der Wareneingang und die Warenausgabe sind frei.

Quelle: TU-München, Übungen zur Einführung in die Informatik III, WS01/02

#### **Aufgabe 7 (Shell-Skripte, Datenkompression)**

- 1. Schreiben Sie ein Shell-Skript, dass eine Datei testdaten.txt erzeugt.
	- Die Datei soll mit Nullen gefüllt werden.
	- Die Nullen liefert die virtuelle Gerätedatei /dev/zero. (Beispiel: dd if=/dev/zero of=/pfad/zur/datei bs=512 count=1
	- Die Dateigröße soll mindestens 128 und maximal 512 kB sein.
	- Wie groß die Datei wird, soll mit RANDOM zufällig festgelegt werden.

```
1 #!/bin/bash
2 #
3 # Skript : testdaten_erzeugen . bat
4 #
5 # falls Ordner nicht vorhanden , Ordner erzeugen
6
7 VERZEICHNIS =/ tmp / testdaten
8 DATEINAME = testdaten . txt
\Omega10 if [ ! -d $VERZEICHNIS ] ; then
11 if mkdir $VERZEICHNIS ; then
12 echo "Ein Verzeichnis für Testdaten wurde erstellt."
13 else
14 echo " Es konnte kein Verzeichnis erstellt werden . "
15 fi
16 else
17 echo "Ein Verzeichnis für Testdaten existiert schon."
18 exit 1
19 fi
20
21 if touch `echo " $VERZEICHNIS / $DATEINAME "` ; then
22 # Zufallszahl zwischen 128 und 512 erstellen
23 ZUFALLSZAHL='awk - vmin=128 - vmax=512 'BEGIN{srand (); print
     int (min + rand() * (max-min + 1))24 # Die Datei mit Nullen füllen
25 \dd if=/dev/zero of=$VERZEICHNIS/$DATEINAME bs=$ZUFALLSZAHL
     count=1K26 echo "Eine Datei für Testdaten wurde erstellt."
27 else
28 echo " Es konnte keine Datei erstellt werden . "
29 exit 1
30 fi
```
- 2. Schreiben Sie ein Shell-Skript, das als Kommandozeilenargument einen Dateinamen einliest.
	- Die Datei soll das Shell-Skript dahingehend untersuchen, ob es sich um eine Datei, einen Link oder ein Verzeichnis handelt.
- Wenn es sich um eine Datei handelt, soll der Benutzer mit Hilfe von select folgende Auswahlmöglichkeiten haben:
	- 1) ZIP
	- 2) ARJ
	- 3) RAR
	- 4) GZ
	- 5) BZ2
	- 6) Alle
	- 7) Beenden
- Wählt der Benutzer einen Kompressionsalgorithmus, soll mit diesem die Datei komprimiert werden und der Dateiname entsprechend angepasst werden. Die Dateigröße der originalen und der komprimierten Datei soll das Skript zum Vergleich ausgeben. z.B:

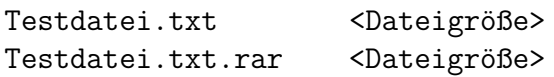

• Wählt der Benutzer die Auswahlmöglichkeit (Alle), soll das Skript die Datei mit allen Kompressionsalgorithmen komprimieren und die Dateigrößen der originalen und der komprimierten Dateien zum Vergleich ausgeben.

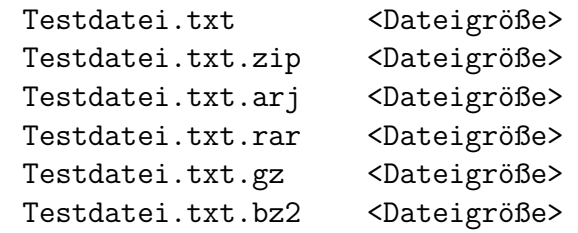

```
1 #!/ bin/ bash
2 #
3 # Skript : archivieren .bat
4 #
5 # Funktion zum komprimieren einer Datei via ZIP
6 zip_packen () {
7 if zip -r $1 . zip $1 ; then
8 echo " Die Datei $1 wurde via ZIP komprimiert . "
9 else
10 echo " Die Kompression der Datei $1 via ZIP ist
     fehlgeschlagen . "
11 fi
12 }
13
14 # Funktion zum komprimieren einer Datei via ARJ
15 arj_packen () {
16 if arj a $1 . arj $1 ; then
17 echo " Die Datei $1 wurde via ARJ komprimiert . "
18 else
19 echo " Die Kompression der Datei $1 via ARJ ist
     fehlgeschlagen . "
```

```
20 fi
21 }
22
23 # Funktion zum komprimieren einer Datei via RAR
24 rar_packen () {
25 if rar a $1 . rar $1 ; then
26 echo " Die Datei $1 wurde via RAR komprimiert . "
27 else
28 echo " Die Kompression der Datei $1 via RAR ist
     fehlgeschlagen . "
29 fi
30 }
31
32 # Funktion zum komprimieren einer Datei via GZ
33 gz_packen () {
34 if gzip -c $1 > $1 . gz ; then
35 echo " Die Datei $1 wurde via GZ komprimiert . "
36 else
37 echo " Die Kompression der Datei $1 via GZ ist
     fehlgeschlagen . "
38 fi
39 }
40
41 # Funktion zum komprimieren einer Datei via BZ2
42 bz2_packen () {
43 if bzip2 - zk $1 ; then
44 echo " Die Datei $1 wurde via BZ2 komprimiert . "
45 else
46 echo " Die Kompression der Datei $1 via BZ2 ist
     fehlgeschlagen . "
47 fi
48 }
49
50 # Untersuchen ob die als Kommandozeilenargument ü bergebene
     Datei existiert
51 if [ ! -e $1 ] ; then
52 # Die Datei existiert nicht .
53 echo " Die Datei $1 existiert nicht . "
54 # Das Skript beenden .
55 exit 1
56 fi
57
58 # Untersuchen ob die Datei ein Verzeichnis ist.
59 if [ -d $1 ] ; then
60 echo " Das Kommandozeilenargument ist ein Verzeichnis . "
61 exit
62 elif [ -L $1 ] ; then
63 echo " Das Kommandozeilenargument ist ein symbolischer Link . "
64 exit
65 elif [ -f $1 ] ; then
66 echo "Das Kommandozeilenargument ist eine reguläre Datei."
67
68 # Auswahlm ö glichkeiten ausgeben .
69 select auswahl in ZIP ARJ RAR GZ BZ2 Alle Beenden
70
71 do
```

```
72 if [ "$auswahl" = "ZIP" ] ; then<br>73 zip packen $1
         zip packen $1
74 ls - lh $1 |awk '{ print $9 , $5 }'
75 ls - lh $1 . zip |awk '{ print $9 , $5 }' | column -t
76 exit
77 elif [ "$auswahl" = "ARJ" ]; then
78 arj_packen $1
79 ls - lh $1 |awk '{ print $9 , $5 }'
80 ls - lh $1 . arj |awk '{ print $9 , $5 }' | column -t
81 exit
82 elif [ "$auswahl" = "RAR" ] ; then
83 rar_packen $1
84 ls - lh $1 |awk '{ print $9 , $5 }'
85 ls - lh $1 . rar |awk '{ print $9 , $5 }' | column -t
86 exit
87 elif [ "$auswahl" = "GZ" ]; then
88 gz_packen $1
89 ls - lh $1 |awk '{ print $9 , $5 }'
90 ls - lh $1 . gz |awk '{ print $9 , $5 }' | column -t
91 exit
92 elif [ "\text{\$auswahl" = "BZ2" ] ; then
93 bz2_packen $1
94 ls - lh $1 |awk '{ print $9 , $5 }'
95 ls - lh $1 . bz2 |awk '{ print $9 , $5 }' | column -t
96 exit
97 elif [ "$auswahl" = "Alle" ] ; then
98 zip_packen $1
99 arj_packen $1
100 rar_packen $1
101 gz_packen $1
102 bz2_packen $1
103 ls - lh $1* | awk '{print $9, $5}' | column - t
104 exit
105 else [ "$auswahl" = "Beenden" ]
106 echo "Das Skript wird beendet."
107 exit
108 fi
109 done
110 else
111 exit 1
112 fi
```
3. Testen Sie das Shell-Skript mit der generierten Datei testdaten.txt. Was ist das Ergebnis?

# **Aufgabe 8 (Shell-Skripte, Datei-Browser)**

Schreiben Sie ein Shell-Skript, das via select einen Datei-Browser realisiert.

• Die Liste der Dateien und Verzeichnisse im aktuellen Verzeichnis soll ausgegeben und die einzelnen Einträge sollen auswählbar sein.

<span id="page-12-0"></span>• Wird eine Datei ausgewählt, soll der Dateiname mit Endung, die Anzahl der Zeichen, Wörter und Zeilen sowie eine Information über den Inhalt der Datei ausgegeben werden. z.B:

<Dateiname>.<Dateiendung> Zeichen: <Anzahl> Zeilen: <Anzahl> Wörter: <Anzahl> Inhalt: <Angabe>

Informationen zur Anzahl der Zeichen, Wörter und Zeilen einer Datei liefert das Kommando wc. Information über den Inhalt einer Datei liefert das Kommando file.

- Wird ein Verzeichnis ausgewählt, soll das Skript in dieses Verzeichnis wechseln und die Dateien und Verzeichnisse im Verzeichnis ausgeben.
- Es soll auch möglich sein, im Verzeichnisbaum nach oben zu gehen (cd ..).

```
1 !/bin/bash
2 #
3 # Skript : datei_browser .bat
4 #
5 file = " "
6
7 while true
8 do
9 if [ " $file " == " .. " ] ; then
10 # In der Verzeichnisstruktur eine Ebene höher gehen
11 cd ..
12 elif [ -d $file ] ; then
13 cd $file # In ein Verzeichnis wechseln
14 else
15 break
16 fi
17
18 select file in ".." * # Dateiauswahlliste ausgeben
19 do
20 break
21 done
22 done
23
24 if [ -f $file ]
25 then
26 echo $file # Dateinamen mit Endung ausgeben
27 echo "Zeichen: "`wc -m $file | awk '{ print $1 }''
28 echo "Zeilen: "'wc -1 file | awk '{ print f1 }''
29 echo "Wörter: "'wc - w $file | awk '{ print $1 }''
30 echo "Inhalt: "
31 cat $file # Inhalt der Datei ausgeben
32 fi
```